# Making Vision11 Your Own: Custom Leagues and Settings

In the world of <u>fantasy sports</u>, the experience isn't just about picking players and hoping for the best; it's about crafting an environment that suits your preferences, style, and strategy. Vision11 understands this need for personalization and offers a range of custom leagues and settings that allow you to tailor your fantasy sports experience. Whether you're new to fantasy sports or a seasoned player, Vision11's customizable features help you make the game truly your own.

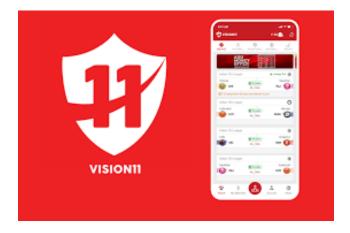

## **Why Personalization Matters in Fantasy Sports**

Personalization in fantasy sports is more than just a luxury; it's a game-changer. When you can customize your league and settings, you're not just playing a game—you're crafting an experience that fits your unique preferences. For beginners, this means setting up a league that's easy to manage and understand. For experienced players, it means creating a challenging environment that pushes your strategic skills to the limit.

Vision11 recognizes that each player is different, and that's why the platform offers a variety of customization options to enhance your fantasy sports experience.

### **Exploring Vision11's Custom Leagues**

One of the standout features of Vision11 is the ability to create custom leagues. Here's how you can make the most out of this feature:

### 1. Creating a League from Scratch

- Vision11 allows you to start your own league, where you can invite friends or join
  with other players who share your interests. This is perfect for those who want to
  play with a specific group of people, such as friends, family, or coworkers.
- When creating your league, you can choose from a variety of sports and decide the size of your league, the scoring system, and the rules. This level of control ensures that your league is exactly what you want it to be.

### 2. Choosing Your Own Rules

- One of the best parts of creating a custom league on Vision11 is the ability to set your own rules. You can decide how points are scored, how trades are handled, and even what the entry fees and prizes will be.
- This flexibility allows you to craft a league that fits your style of play. For example, if you prefer a more strategic game, you can create a league with complex scoring rules. If you're just looking for casual fun, you can keep things simple.

## 3. Inviting Others to Join

- After setting up your league, Vision11 makes it easy to invite others to join. You
  can send invitations directly through the app or share a link via social media. This
  way, you can quickly get your friends involved and start competing.
- Playing with people you know adds another layer of enjoyment to the game. You
  can create rivalries, share victories, and have a great time competing against
  people you're familiar with.

# **Customizing Your Settings**

Beyond leagues, Vision11 also offers various settings that can be personalized to fit your preferences. Here's how you can adjust these settings to enhance your experience:

### 1. Notifications and Alerts

- Vision11 gives you control over your notifications. You can choose to receive alerts for specific events, such as when a player on your team scores points, when there's an injury, or when it's time to make lineup changes.
- This helps you stay on top of your game without being overwhelmed by constant notifications. You can customize these settings to ensure you're only alerted about the things that matter most to you.

### 2. Team Management Tools

- The platform offers a range of tools to help you manage your team effectively.
   You can customize your lineup, set automatic substitutions, and even analyze your team's performance with in-depth statistics.
- These tools are particularly useful for players who want to take their fantasy sports experience to the next level. By customizing your team management settings, you can play more strategically and make better decisions.

### 3. Personal Profile Settings

- Your Vision11 profile is your hub for all things related to your fantasy sports experience. You can customize your profile by adding a photo, updating your bio, and setting your preferences for how you interact with others on the platform.
- This personalization makes your experience more engaging and helps you connect with other players who share your interests.

#### The Benefits of Personalization

Customizing your experience on Vision11 offers several key benefits:

- 1. **Enhanced Enjoyment**: When the game is tailored to your preferences, it becomes more enjoyable. You're more likely to stay engaged and have fun when you're playing in a way that suits you.
- 2. **Better Performance**: Personalization allows you to play to your strengths. Whether it's through custom scoring rules or specific notifications, you can set up your game in a way that maximizes your chances of winning.
- Stronger Community: Custom leagues and personalized settings help you build stronger connections with other players. Whether you're playing with friends or meeting new people, the ability to create a customized environment fosters a sense of community.

### Conclusion

Vision11's custom leagues and settings offer you the flexibility to create a fantasy sports experience that's truly your own. Whether you're a beginner looking for a simple, fun game or an experienced player seeking a challenging competition, Vision11's customizable features cater to your needs. By taking advantage of these options, you can make the most of your time on the platform and enjoy a fantasy sports experience that's tailored to you.

So why wait? Dive into Vision11, create your custom league, and start enjoying fantasy sports the way you've always wanted to. Make Vision11 your own, and experience why it's considered the **Best Fantasy Sports App** by players who value personalization and control.